Széchenyi István Egyetem **Alkalmazott Mechanika** Műszaki Tudományi Kar Tanszék Elete között idő a kisszereszteletés a Tanszék

## **GÉPEK DINAMIKÁJA 6.gyak.hét – 1. és 2. Feladat**

**(kidolgozta: Dr. Nagy Zoltán egyetemi adjunktus)**

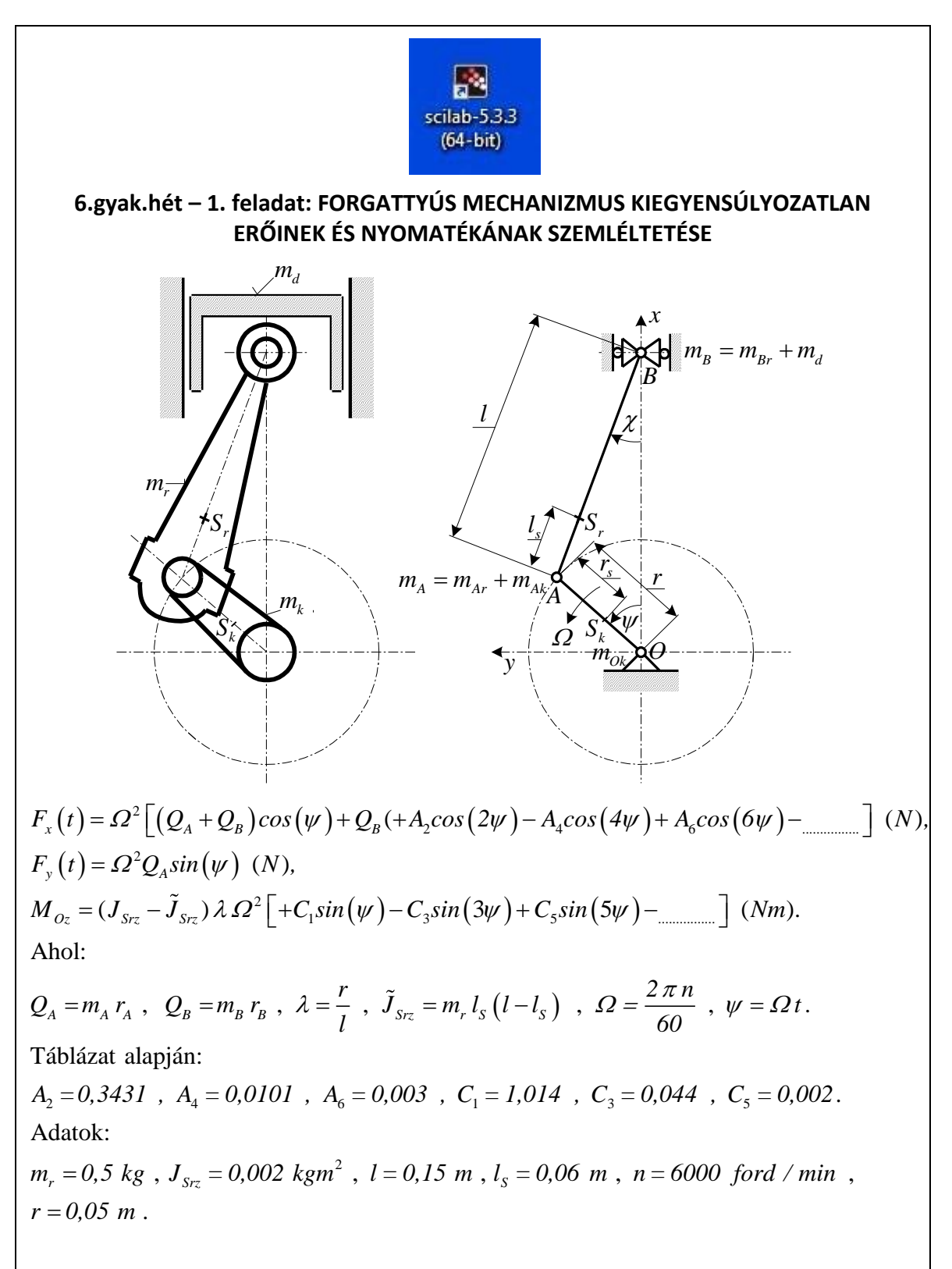

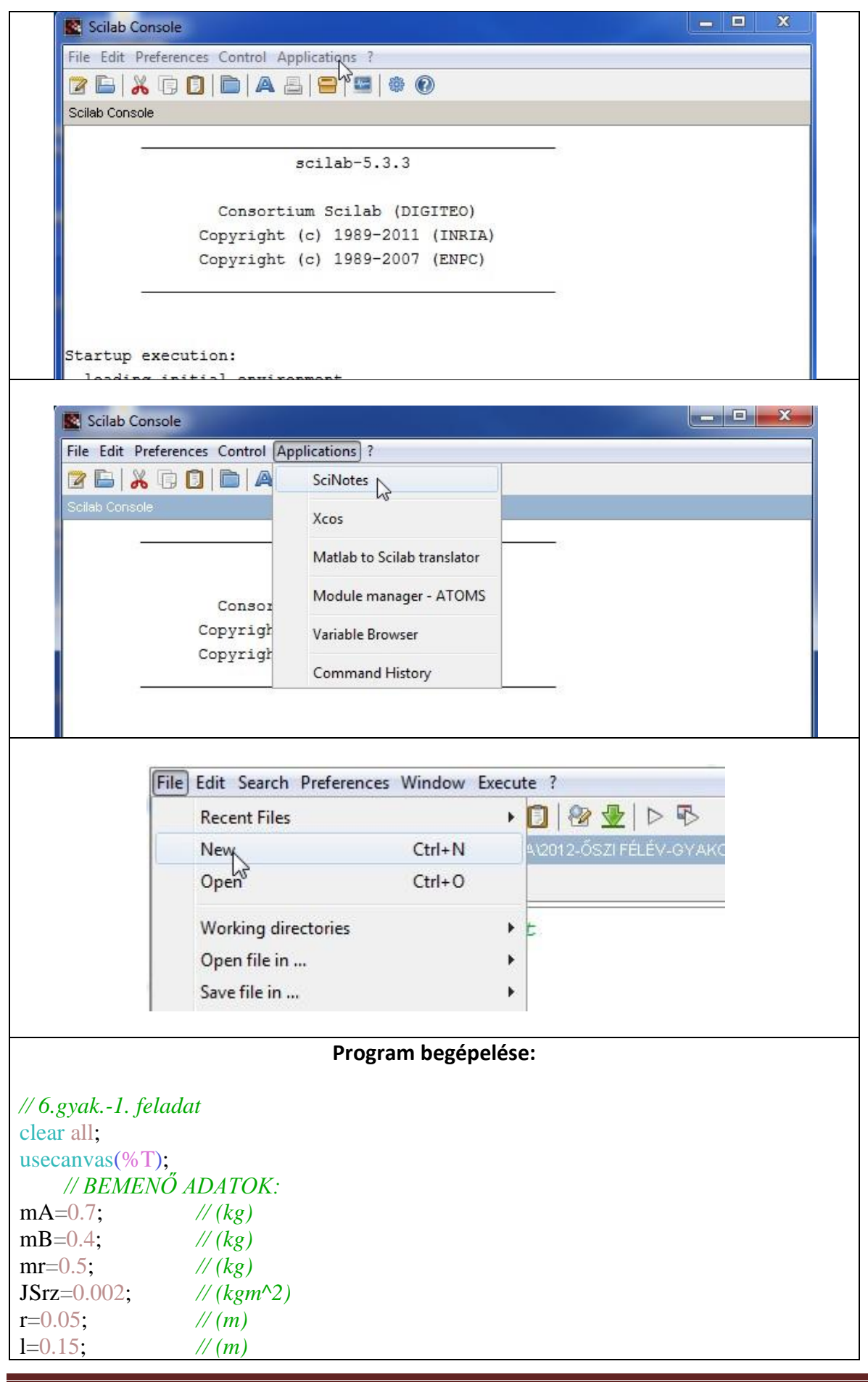

```
l s=0.06; // (m)
n=6000; // (a motor főtengelyének fordulatszáma, fordulat/perc)
A2=0.3431; A4=0.0101; A6=0.003;
C1=1.014; C3=0.044; C5=0.002;
    // kifejezések:
QA=mA*r; QB=mB*r;
JSrz_m=mr*1_s*(l-l_s)lamda=r/l; Omega=2*%pi*n/60;
    //
pszi=(1:64);Fx=(1:64);Fy=(1:64);////////////// SZÁMÍTÁSI CIKLUS KEZDETE ///////////////////
for i=1:64pszi(i)=(i-1)*0.1;
   Fx(i)=(Omega^2)*((QA + QB)*cos(pszi(i))+QB*(A2*cos(2*pszi(i))-A4*cos(4*pszi(i))+A6*cos(6*pszi(i)));
   Fy(i)=Omega^2 *OA*sin(pszi(i));
   M0z(i)=(JSrz-JSrz_m)*lamda*Omega^2*(C1*sin(pszi(i))-C3*sin(3*pszi(i)) + C5*sin(5*pszi(i));
end
    ///////////////////// CIKLUS VÉGE ///////////////////////
subplot(3,1,1)plot2d(pszi,Fx)
xtitle("Fx=Fx(pszi) kiegyensulyozatlan ero" , "pszi[rad]", "Fx (N)" )
xgrid(2)subplot(3,1,2)plot2d(pszi,Fy)
xtitle("Fy=Fy(pszi) kiegyensulyozatlan ero" , "pszi[rad]", "Fy (N)" )
xgrid(2)subplot(3,1,3)plot2d(pszi,M0z)
xtitle("Moz=Moz(pszi) kiegyensulyozatlan nyomatek" , "pszi[rad]", "M0z (Nm)" )
xgrid(2)
```
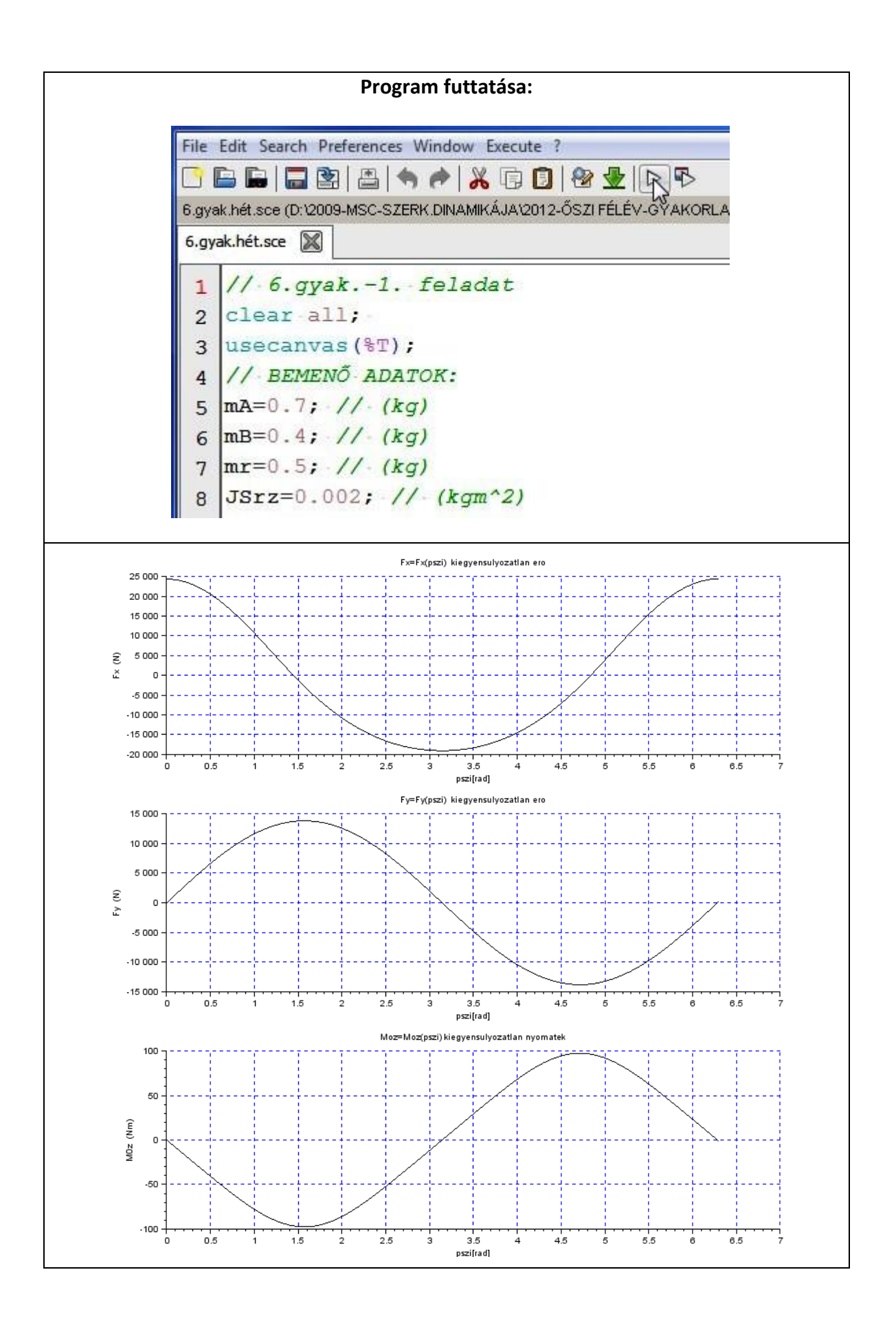

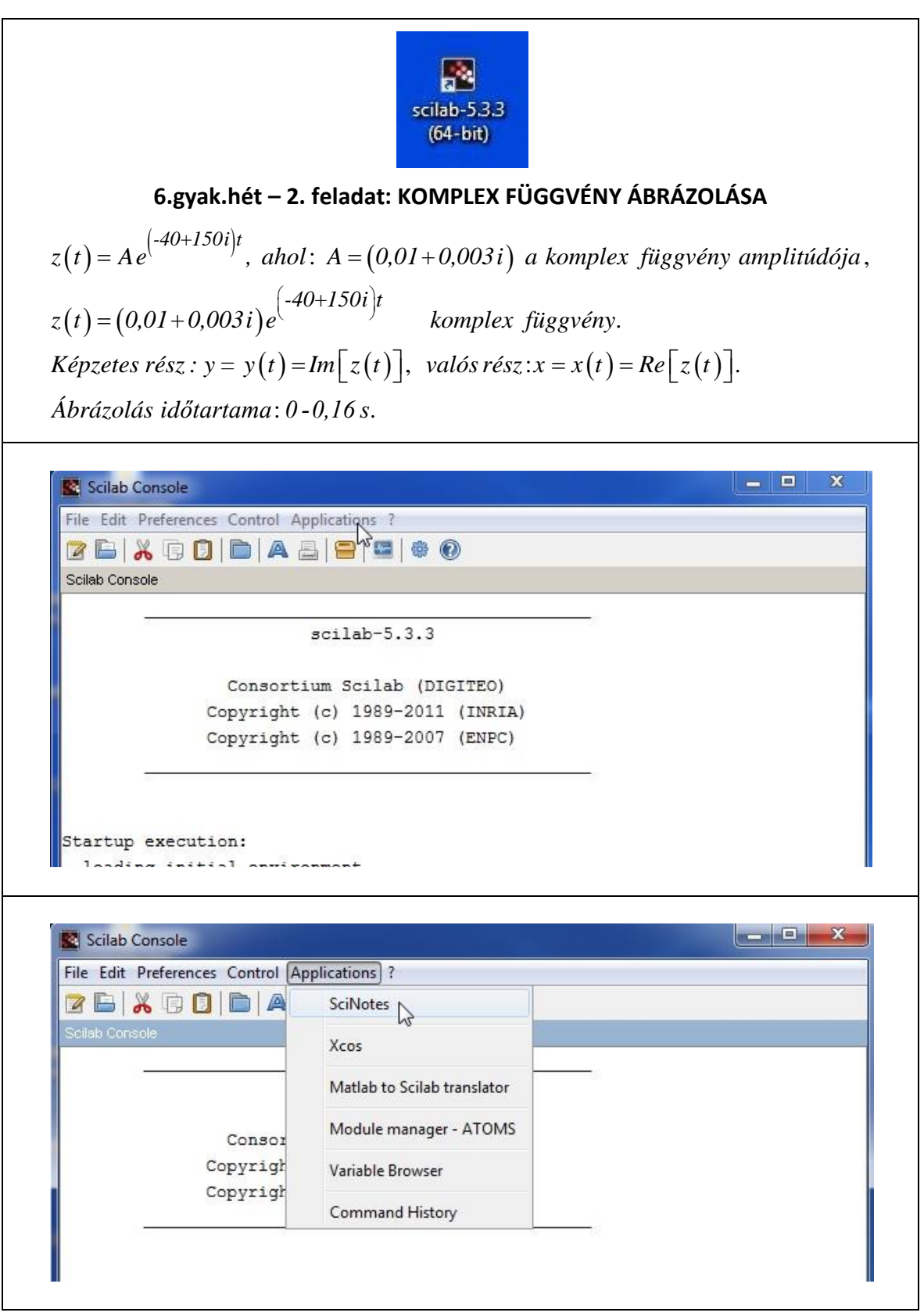

```
File Edit Search Preferences Window Execute ?
                                                  ▶ 日 2 要 ▶ ト
                  Recent Files
                                                     412012-ŐSZI FÉLÉV-GYAKO
                  New
                                        Ctrl + NOpen
                                         Ctrl + OWorking directories
                                                  ×
                  Open file in ...
                                                  \blacktrianglerightSave file in ...
                                Program begépelése:
// 6.hét - 2.feladat KOMPLEX FÜGGVÉNY ÁBRÁZOLÁSA
clear all;
usecanvas(%T);
    //-----------------------------------------------------------------------------------------------
A=(0.01+(%i)*0.003); // komplex amplitúdó
tmax=0.16; // (s), a számítás teljes időtartama
dt=0.0005; // (s), a lépésköz nagysága
n=int(tmax/dt); // lépések száma, egész számra kerekítve
t=(1:n); // n elemű vektor
z=(1:n); // n elemű vektor
y=(1:n); // n elemű vektor
x=(1:n); // n elemű vektor
t0=-dt:
    ////////// Ciklus kezdete ///////////////////
for i=1:nt(i)=t0+dtz(i)=A*((%e)^((-40+(%i)*150)*t(i))) // komplex függvény
   y(i)=imag(z(i)) // képzetes rész
   x(i)=real(z(i)) // valós rész
   t0=t(i)end
    ////////// Ciklus vége ////////////////////////
    //-----------------------------------------------------------------------------------------------
    // Eredmények kirajzoltatása 
subplot(3,1,1)plot2d(t,y,1); // képzetes rész ábrázolása
xtitle(" Képzetes rész: y=y(t)"," t (s)"," y=y(t) (m)");
xgrid(2);
subplot(3,1,2)plot2d(t,x,1); // valós rész ábrázolása
xtitle(" Valós rész x=x(t) "," t (s)"," x=x(t) (m)");
xgrid(2);subplot(3,1,3)plot2d(x,y,5); // z=z(t) komplex függvény ábrázolása
xtitle(" Komplex függvény : z=z(t) ( csillapított, gerjesztetlen rezgés kitérés diagramja 
a komplex számsíkon)"," x=x(t) VALÓS RÉSZ"," y=y(t) (m) KÉPZETES RÉSZ"),
xgrid(2);
```
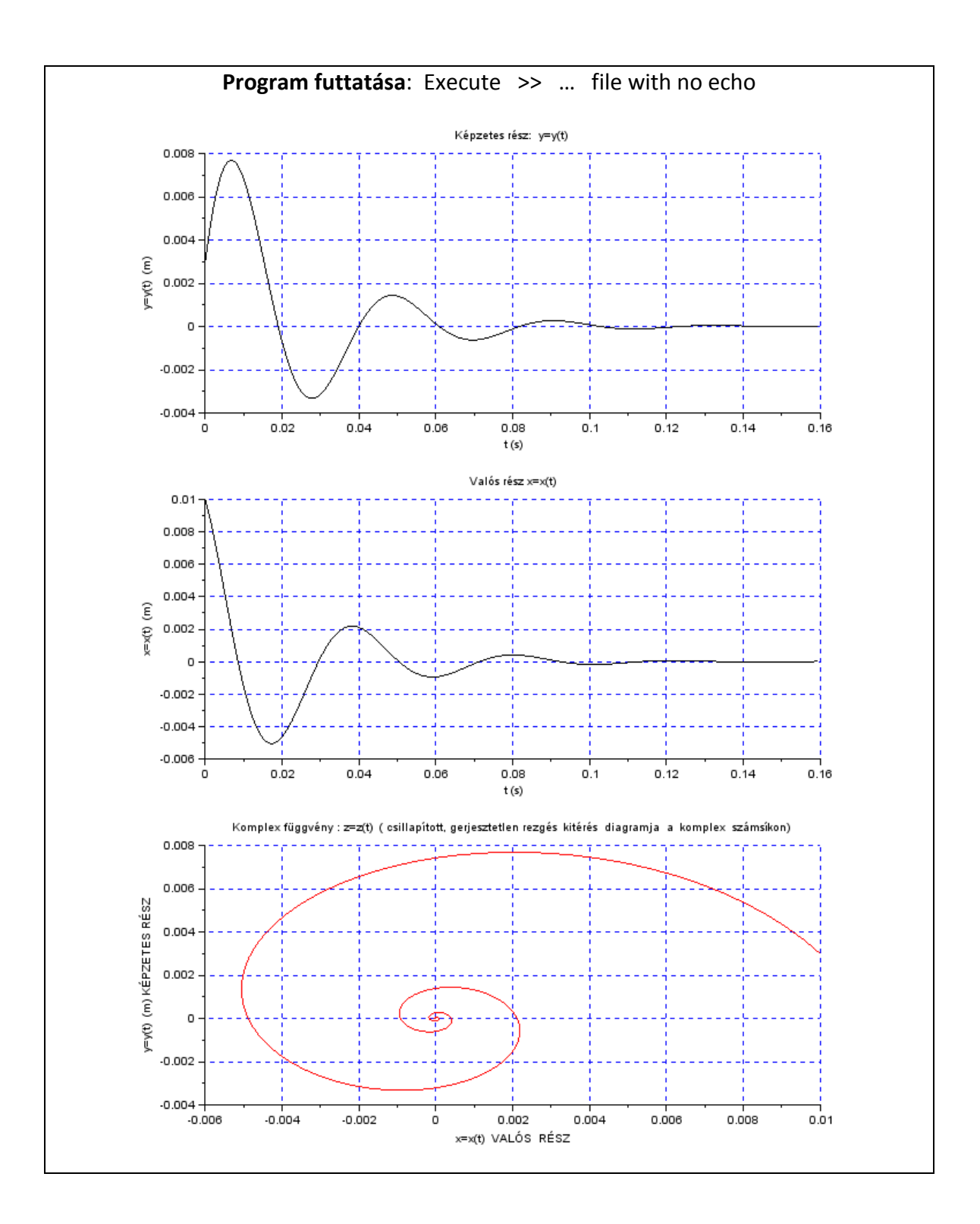